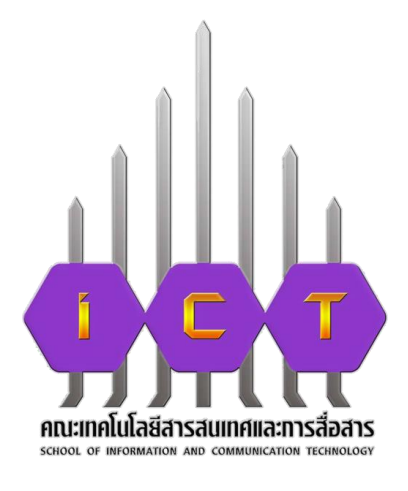

**คู่มือการให้บริการการยื่นขอทุนการศึกษาของกองทุนเพื่อนิสิตคณะ เทคโนโลยีสารสนเทศและการสื่อสาร มหาวิทยาลัยพะเยา**

> **นายวราพงษ์ คล่องแคล่ว นักวิชาการศึกษา**

**คณะเทคโนโลยีสารสนเทศและการสื่อสาร มหาวิทยาลัยพะเยา**

### **ค าน า**

คู่มือการให้บริการการยื่นขอทุนการศึกษาของกองทุนเพื่อนิสิตคณะเทคโนโลยีสารสนเทศและการสื่อสาร ้มหาวิทยาลัยพะเยา สำหรับนิสิตคณะเทคโนโลยีสารสนเทศและการสื่อสาร ฉบับนี้ ผู้เขียนได้จัดทำขึ้น เพื่อเป็นแนวทางในการใช้ระบบบริหารจัดการกองทุนเพื่อนิสิตคณะเทคโนโลยีสารสนเทศและการสื่อสาร มหาวิทยาลัยพะเยา สำหรับให้นิสิตยื่นขอทุนการศึกษาจากกองทุนเพื่อนิสิตคณะเทคโนโลยีสารสนเทศ และการสื่อสาร และการใช้ระบบอย่างมีประสิทธิภาพ

วราพงษ์ คล่องแคล่ว

# สารบัญ

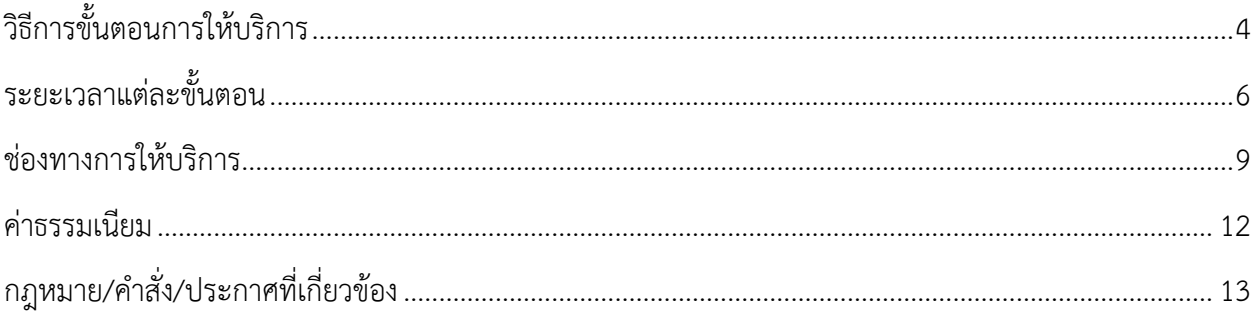

# **1. วิธีการขั้นตอนการให้บริการ**

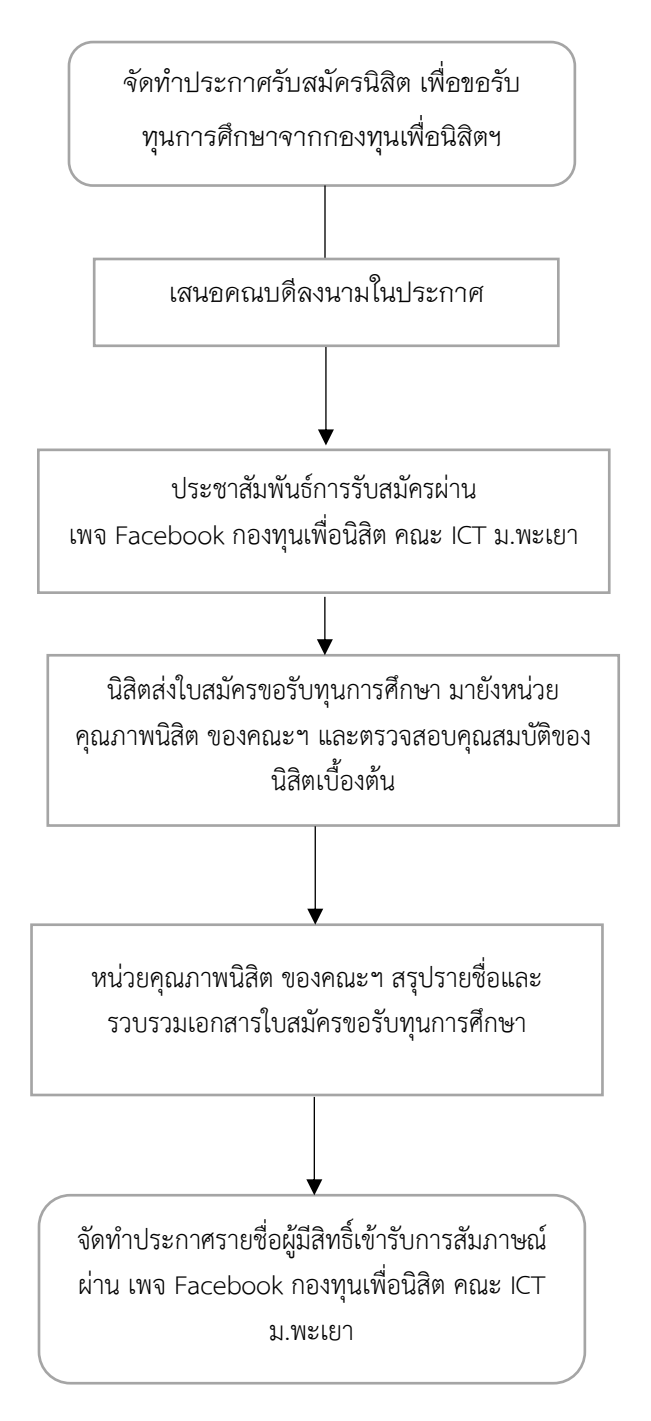

#### **ภาพที่ 1 ขั้นตอนการรับสมัครทุนการศึกษา**

<span id="page-4-0"></span>

| ขั้นตอน        | ขั้นตอนการปฏิบัติงาน                                    | คำอธิบาย                                |
|----------------|---------------------------------------------------------|-----------------------------------------|
| $\mathbf{1}$   | จัดทำประกาศรับสมัครนิสิต เพื่อขอรับทุนการศึกษาจากกองทุน | ดำเนินการจัดทำประกาศรับสมัครนิสิต       |
|                | เพื่อนิสิตฯ                                             | เพื่อขอรับทุนการศึกษาจากกองทุนเพื่อ     |
|                |                                                         | นิสิตฯ และเสนอคณบดีลงนามใน              |
|                |                                                         | ประกาศ                                  |
| $\mathcal{P}$  | ประชาสัมพันธ์การรับสมัคร ผ่านสื่อออนไลน์                | ประชาสัมพันธ์ให้นิสิตทราบผ่าน           |
|                |                                                         | ช่องทาง เพจ Facebook กองทุนเพื่อ        |
|                |                                                         | นิสิต คณะ ICT ม.พะเยา                   |
| 3              | การตรวจสอบคุณสมบัติตามประกาศรับสมัคร                    | 1. ตรวจสอบคุณสมบัติตามประกาศรับ         |
|                | และคัดเลือกนิสิตในเบื้องต้น                             | สมัคร                                   |
|                |                                                         | 2. คัดเลือกนิสิตในเบื้องต้น             |
| $\overline{a}$ | สรุปรายชื่อและรวบรวมข้อมูลนิสิต                         | เมื่อได้จำนวนนิสิตและใบสมัครที่นิสิต    |
|                |                                                         | ส่งมายังหน่วยคุณภาพนิสิต ของคณะฯ        |
|                |                                                         | โดยที่หน่วยคุณภาพนิสิตจะดำเนินการ       |
|                |                                                         | 1. สรุปจำนวนนิสิตที่ส่งใบสมัครขอรับ     |
|                |                                                         | ทุนการศึกษา                             |
|                |                                                         | 2. รวบรวมใบสมัครจัดทำฐานข้อมูล          |
|                |                                                         | นิสิตประกอบไปด้วย รหัสนิสิต/ชื่อ-       |
|                |                                                         | สกุล / สาขาวิชา /ชั้นปี /เกรดเฉลี่ย     |
| 5              | ประกาศรายชื่อผู้มีสิทธิ์เข้ารับการสัมภาษณ์              | จัดทำประกาศรายชื่อผู้มีสิทธิ์เข้ารับการ |
|                |                                                         | สัมภาษณ์ ผ่าน เพจ Facebook กองทุน       |
|                |                                                         | เพื่อนิสิต คณะ ICT ม.พะเยา              |

**ตารางที่ 2 ค าอธิบายตารางขั้นตอนการรับสมัครทุนการศึกษา**

# **2. ระยะเวลาแต่ละขั้นตอน**

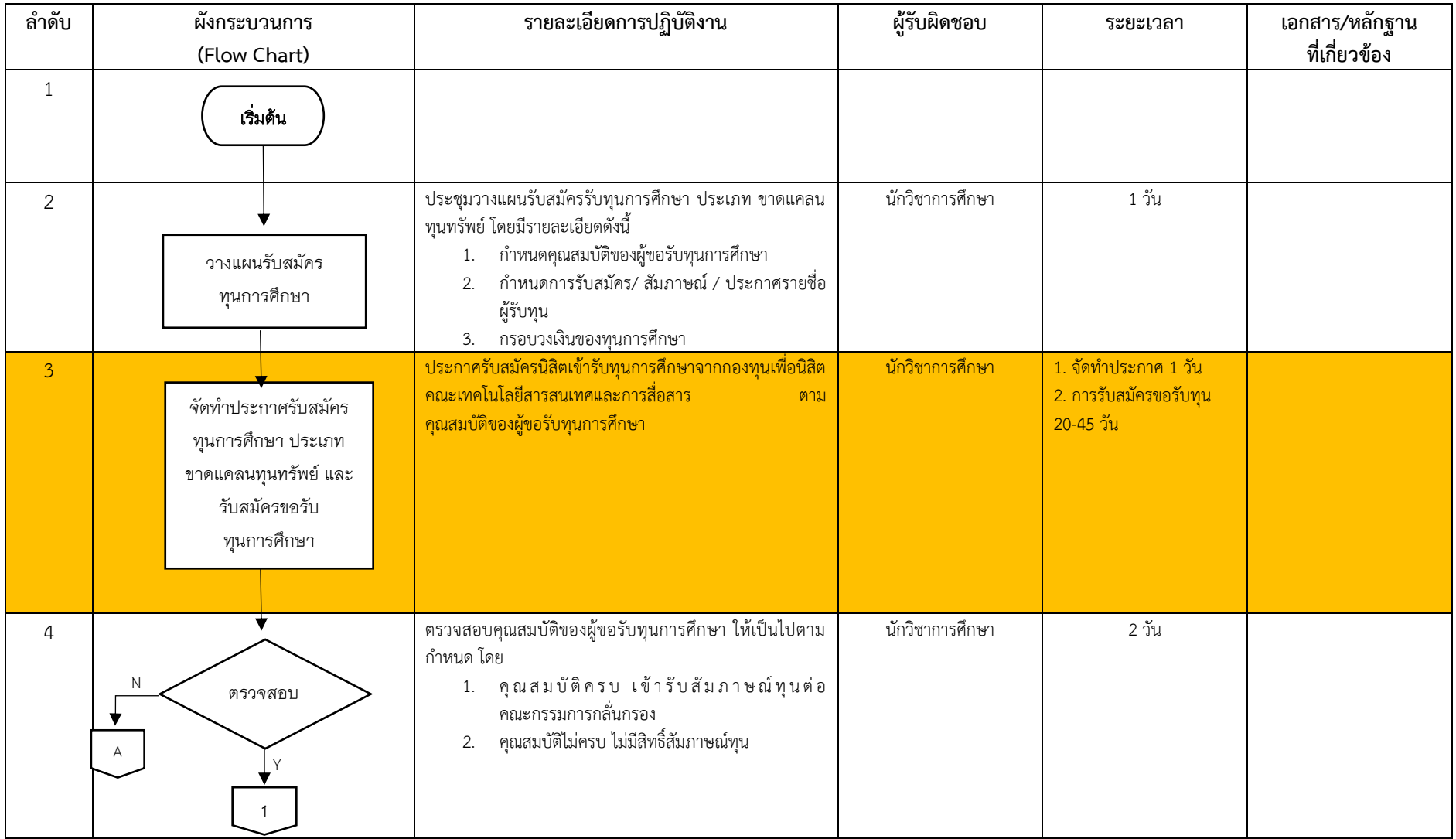

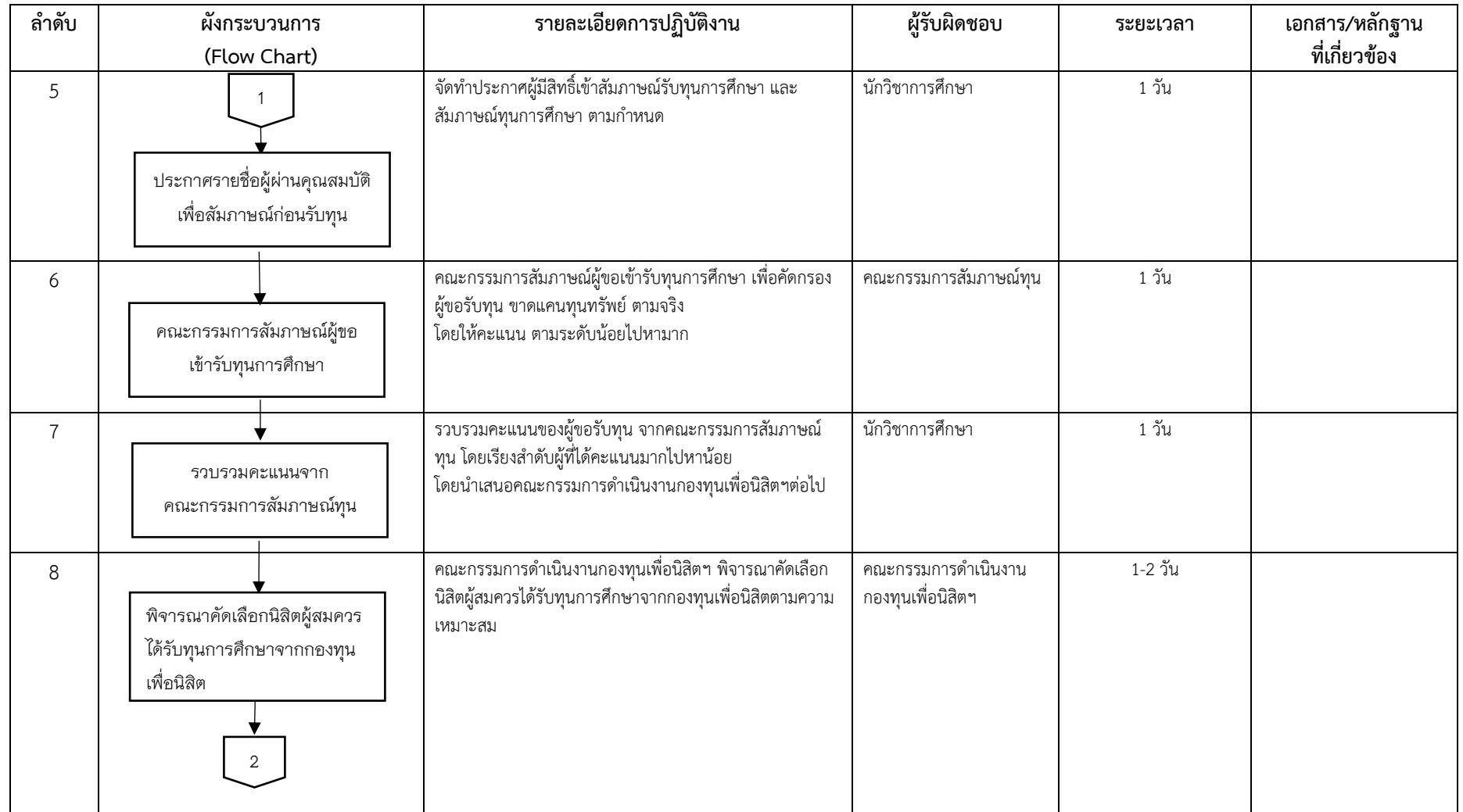

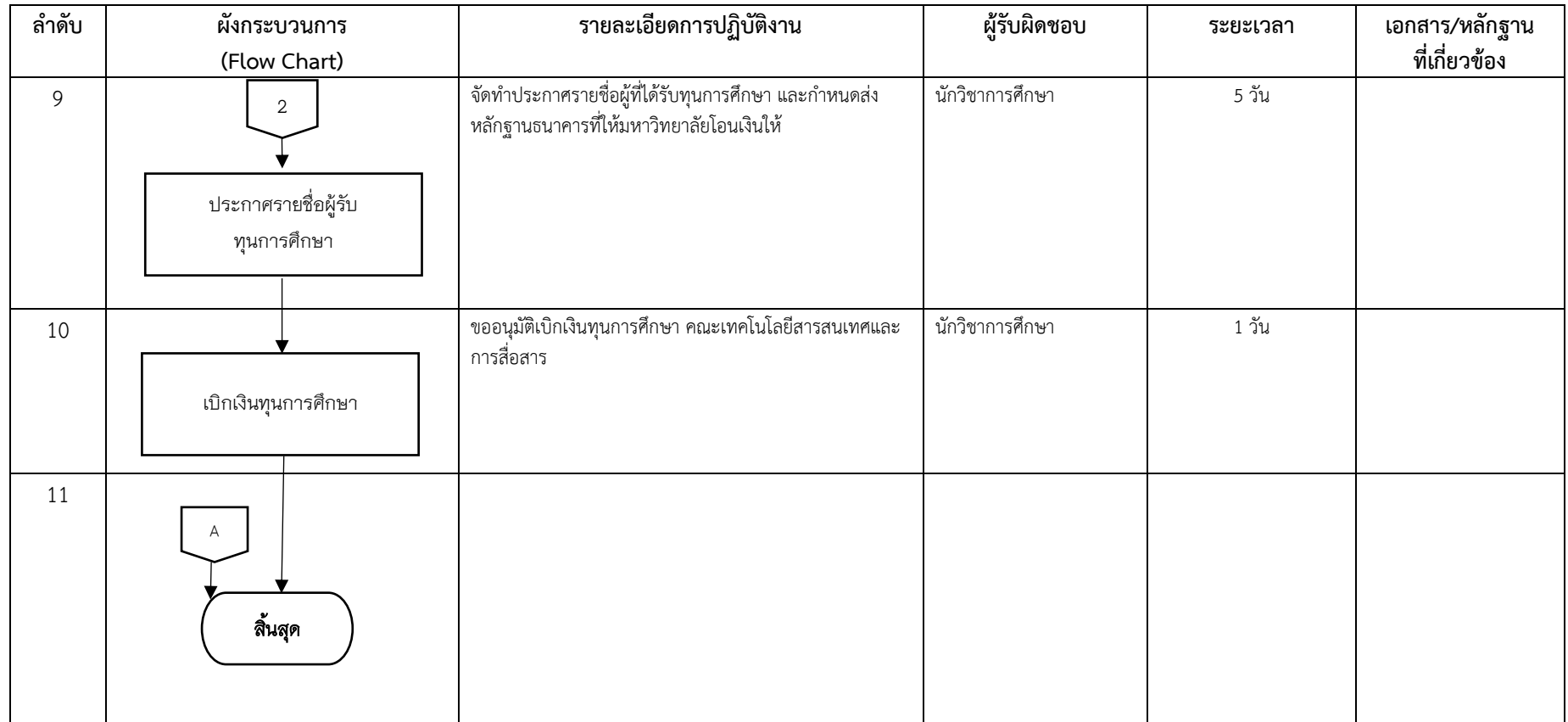

**หมายเหตุ**

N = ไม่ผ่านคุณสมบัติ

Y = ผ่านคุณสมบัติ

### **3. ช่องทางการให้บริการ**

## **คู่มือการใช้ระบบบริหารจัดการกองทุนเพื่อนิสิตคณะเทคโนโลยีสารสนเทศและการสื่อสาร มหาวิทยาลัย พะเยา ส าหรับนิสิตคณะเทคโนโลยีสารสนเทศและการสื่อสาร** (www.ict.up.ac.th/studentfund)

**1) เข้าระบบขอทุนการศึกษา ที่** www.ict.up.ac.th/studentfund **และลงทะเบียนเพื่อใช้ระบบ** 

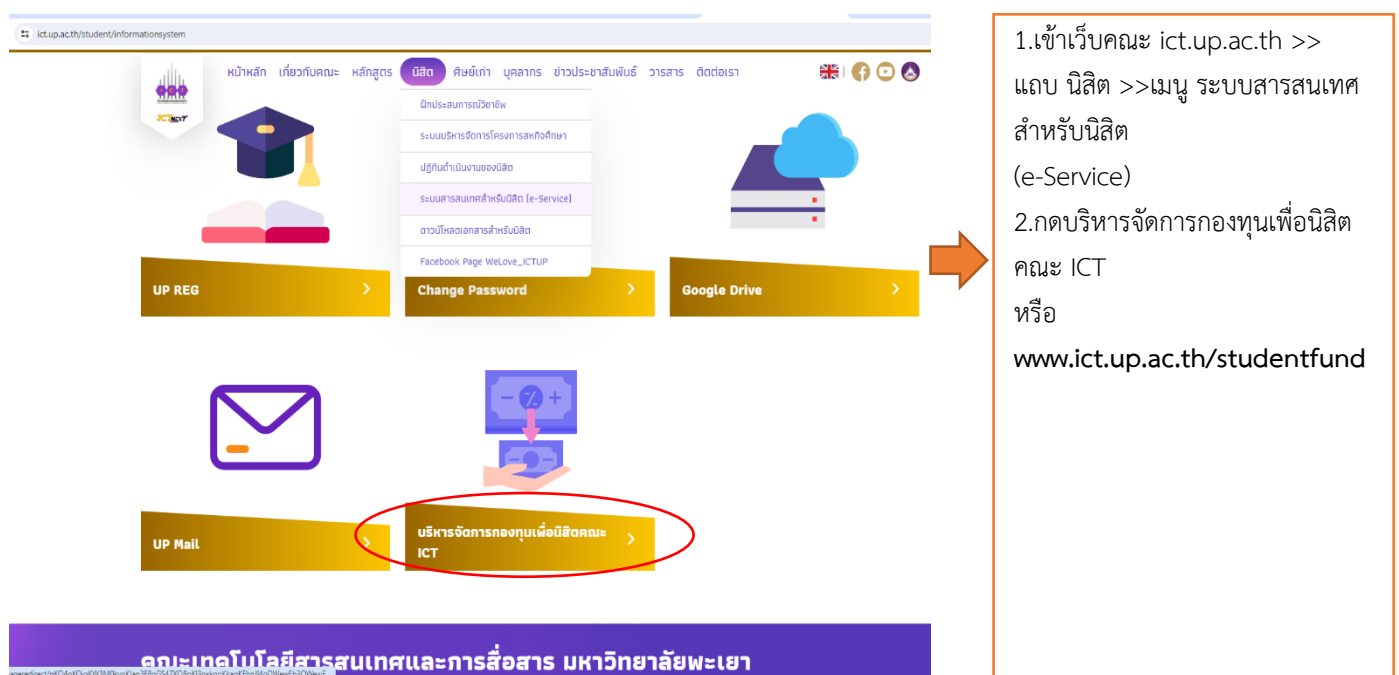

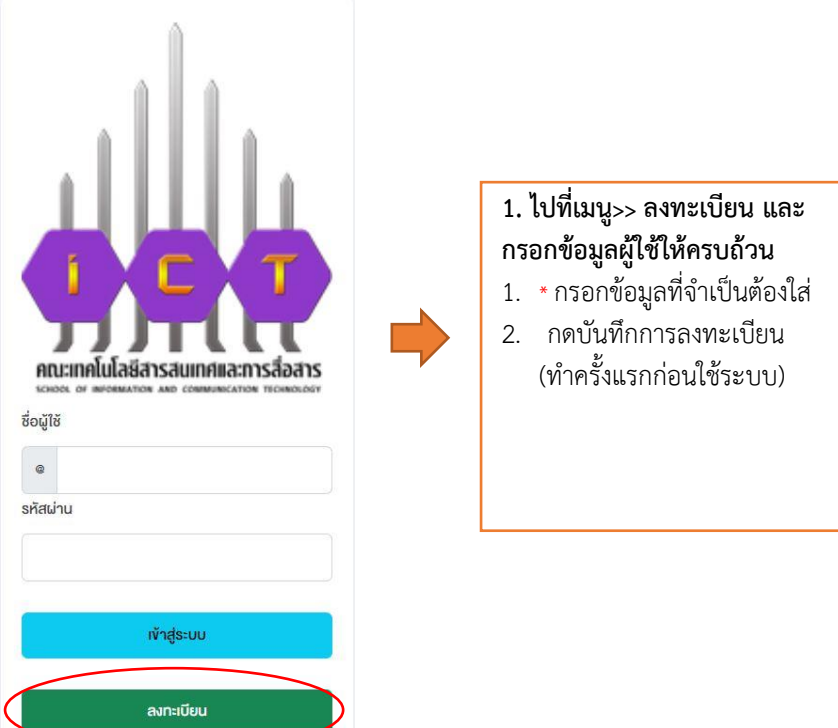

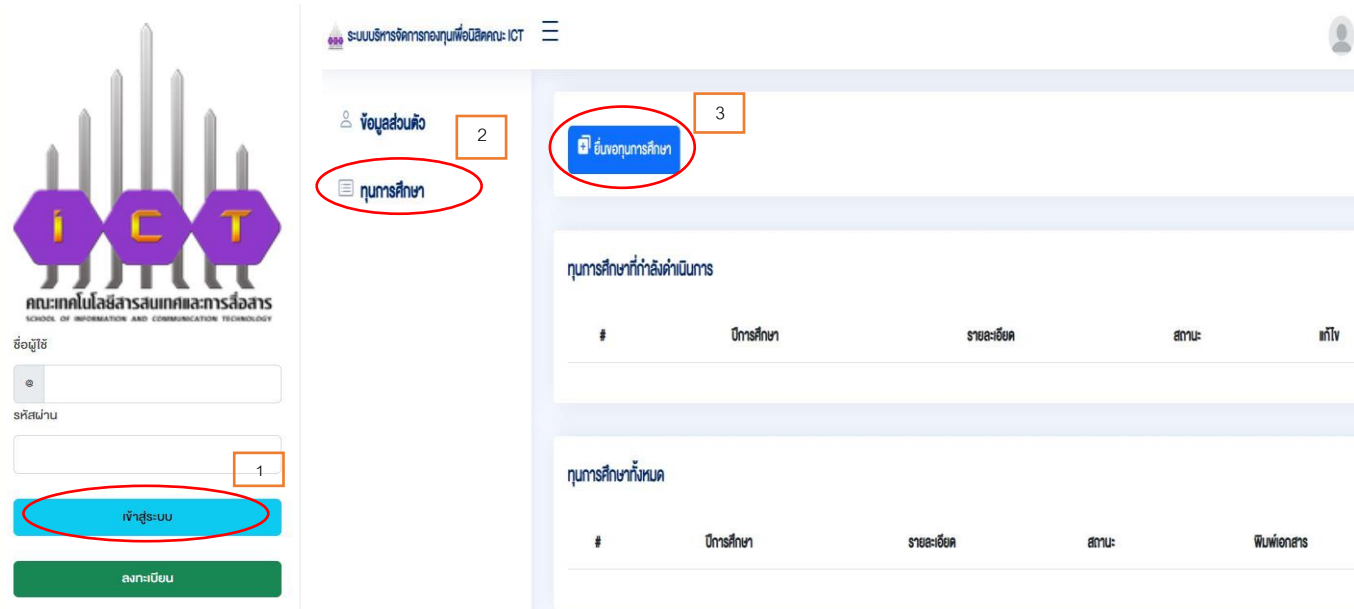

# **2) เข้าสู่ระบบ โดยใช้ ชื่อผู้ใช้/รหัสผ่าน ที่ลงทะเบียน ไว้กับระบบขอทุน**

- 2.1 การเข้าสู่ระบบ โดยใช้ ชื่อผู้ใช้/รหัสผ่าน ที่ลงทะเบียน ไว้กับระบบขอทุน
- 2.2 กดแถบ ทุนการศึกษา และกดเมนูยื่นขอทุนการศึกษา
- 2.3 ประวัติส่วนตัว ให้นิสิตกรอก ชื่อ-สกุล อาจารย์ที่ปรึกษา >>กำลังศึกษาชั้นปีที่ >> เกรดเฉลี่ย (สำหรับ นิสิตที่เข้าใหม่ ไม่มีเกรดเฉลี่ยของมหาวิทยาลัยให้ใส่ เกรดเฉลี่ยของมัธยมชั้นปีที่ 6)

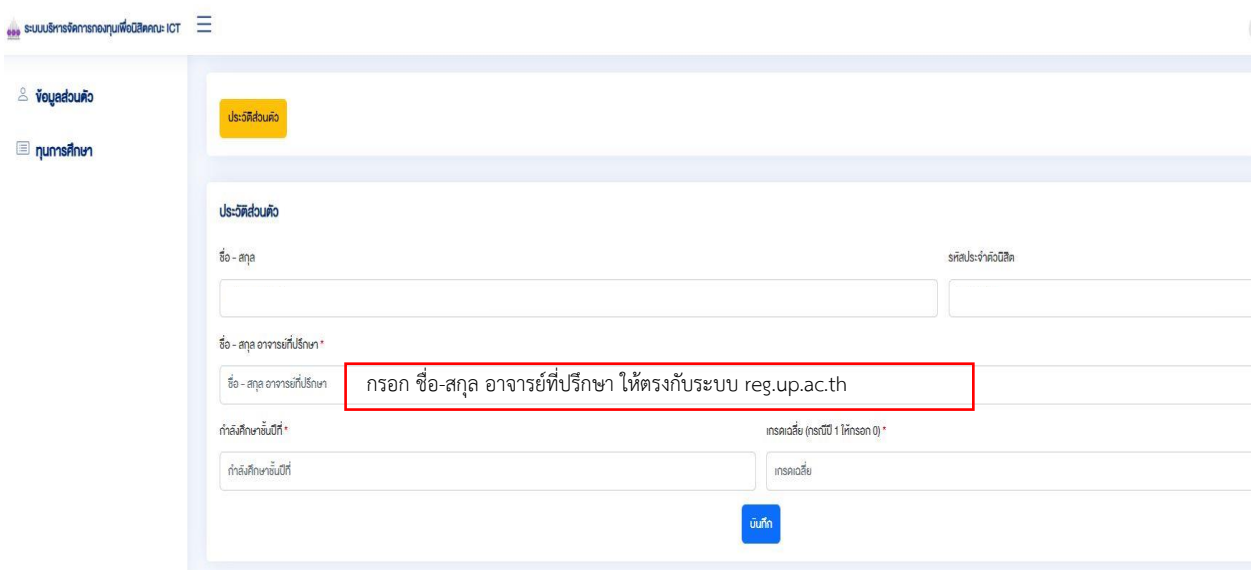

ass SIULUSHISVANISNOJIUIWOURAANI ICT =  $\mathord{\underline{\otimes}}$ & voyadouno mumsinum ที่อยู่อาศัย เจ้าของบ้าน O GANUTSAT  $\bigcirc$  On  $\bigcirc$  unsen ⊙ ญาติ () บ้านเข่า เจ้าของที่คิน ⊘ บ้านเช่า O DANUSAT  $\bigcirc$  ūm  $\bigcirc$  unsen  $\bigcirc$  ญาติ ผู้ให้เช่าเที่ยวจ้องเป็น **กรณีบ้านเช่า** ค่าเช่าเคือนละ ค่าเช่าเคือนละ  $\overline{\phantom{a}}$  sup เนื้อที่บริเวณบ้าน  $_{\rm H}$  $^{\circ}$  $ms$ ลักษณะคิวบ้านเป็นบ้าน ลักษณะคือบ้านเป็นบ้าน หนี้สิน O ludndau  $\bigcirc$  มีหนี้สินที่กู้ผู้อื่น  $\bigcirc$  ถึงนาคาร  $i$ ປືນເປັນ

## ่ ใส่ข้อมูลให้ครบถ้วนทุกแถบเมนู พร้อมทำแบบสอบถามก่อนกดยืนยัน เพื่อส่งขอทุนเพื่อนิสิต

### **3) แถบข้อมูลเพิ่มเติม**

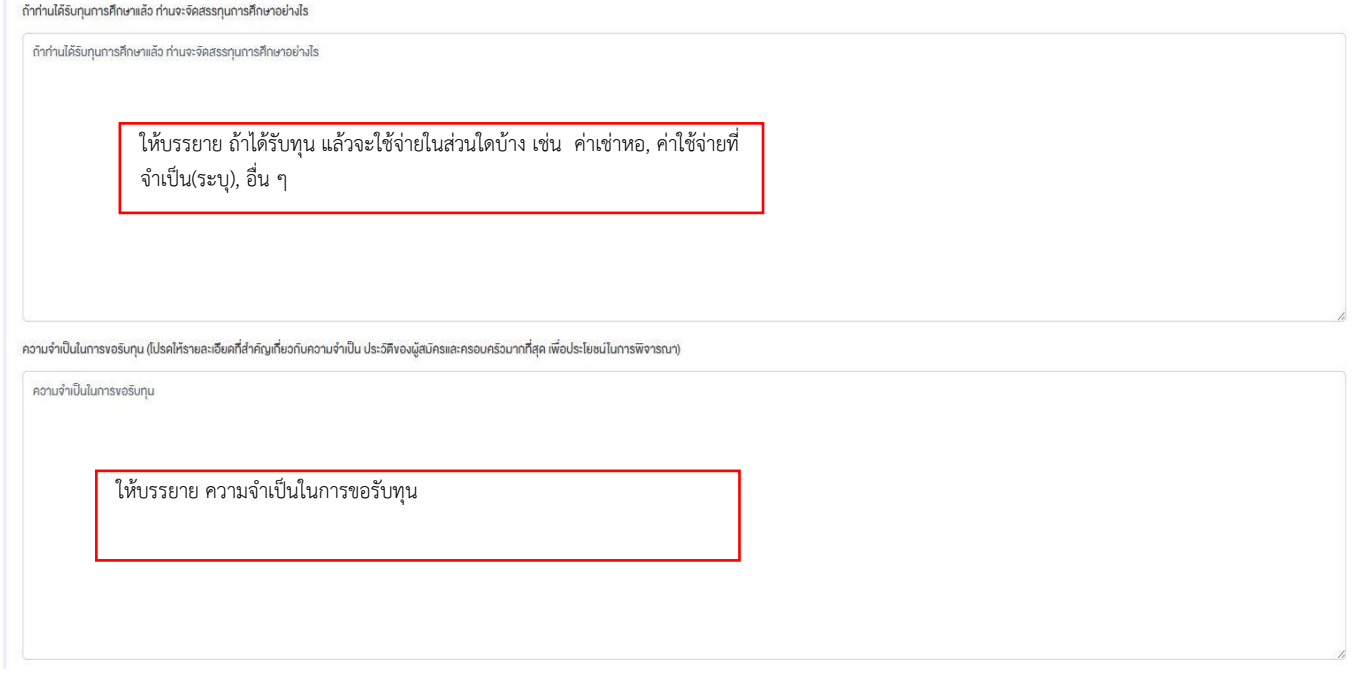

![](_page_11_Picture_76.jpeg)

#### <span id="page-11-0"></span>**4) ท าแบบสอบถาม และกดบันทึก**

ระบบจะส่งให้กับ อาจารย์ที่ปรึกษา กด พิจารณา ให้นิสิตติดต่ออาจารย์ที่ปรึกษา ให้เข้าระบบ **www.ict.up.ac.th/studentfund** และให้อาจารย์ที่ปรึกษาพิจารณา

### **3. ค่าธรรมเนียม**

การขอทุนการศึกษา คณะเทคโนโลยีสารสนเทศและการสื่อสาร ประเภทขาดแคลนทุนทรัพย์ไม่มี ค่าธรรมเนียมในการขอ

# **4. กฎหมาย/ค าสั่ง/ประกาศที่เกี่ยวข้อง**

4.1 ประกาศมหาวิทยาลัยพะเยา เรื่อง หลักเกณฑ์การบริหารจัดการกองทุนเพื่อนิสิตของส่วนงาน มหาวิทยาลัยพะเยา พ.ศ. 2563

4.2 ประกาศมหาวิทยาลัยพะเยา เรื่อง หลักเกณฑ์และเงื่อนไข การให้ทุน คุณสมบัติของผู้รับทุนและ วิธีการปฏิบัติอื่นของคณะเทคโนโลยีสารสนเทศและการสื่อสาร พ.ศ. 2564

4.3 คำสั่งมหาวิทยาลัยพะเยา เรื่อง แต่งตั้งคณะกรรมการดำเนินงานกองทุนเพื่อนิสิตของคณะเทคโนโลยี สารสนเทศและการสื่อสาร พ.ศ. 2563

4.4 คำสั่งมหาวิทยาลัยพะเยา เรื่อง แต่งตั้งคณะกรรมการดำเนินงานกองทุนเพื่อนิสิตของคณะเทคโนโลยี สารสนเทศและการสื่อสาร พ.ศ. 2566

4.5 คำสั่งคณะกรรมการดำเนินงานกองทุนเพื่อนิสิต ของคณะเทคโนโลยีสารสนเทศและการสื่อสาร เรื่อง แต่งตั้งคณะอนุกรรมการกลั่นกรองกองทุนเพื่อนิสิตคณะอนุกรรมการกลั่นกรอง กองทุนเพื่อนิสิตของคณะ เทคโนโลยีสารสนเทศและการสื่อสาร ประจำปีการศึกษา 2566